**Microsoft** 

## **Host or attend a meeting in Microsoft Teams**

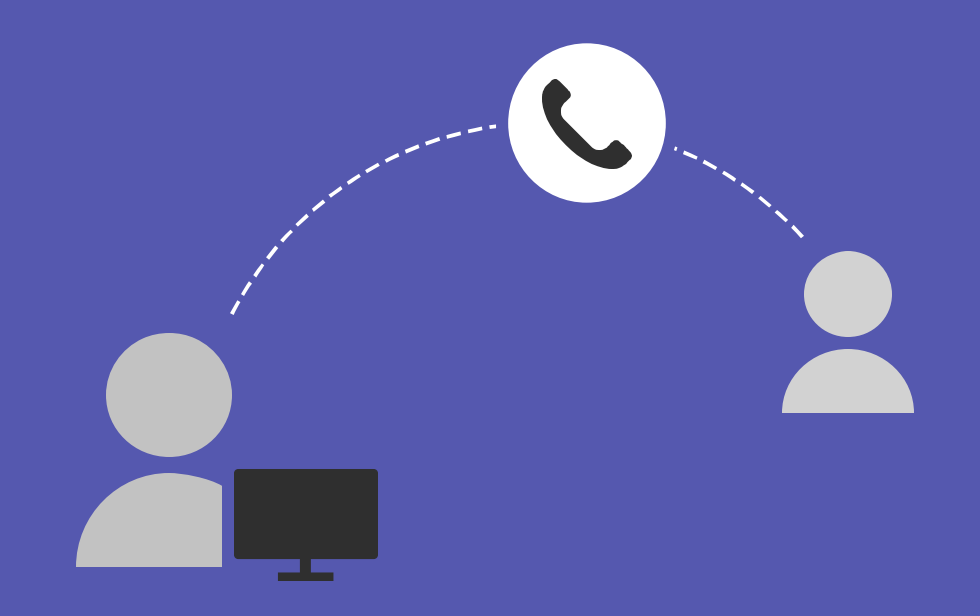

## **Join a meeting**

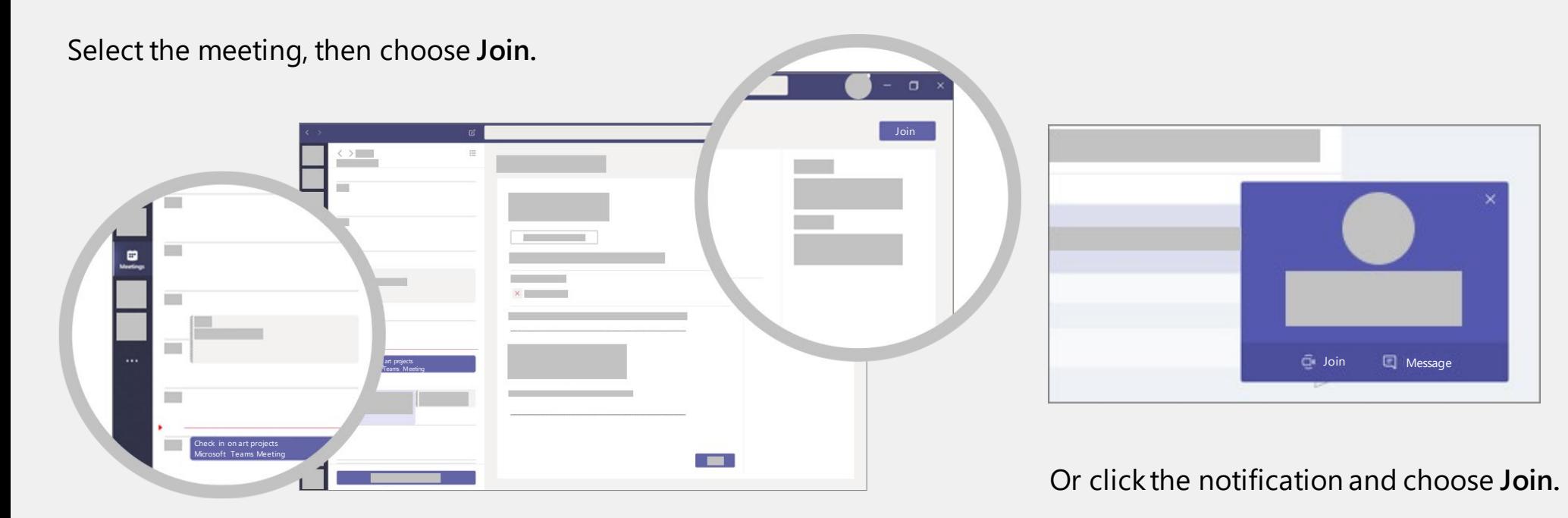

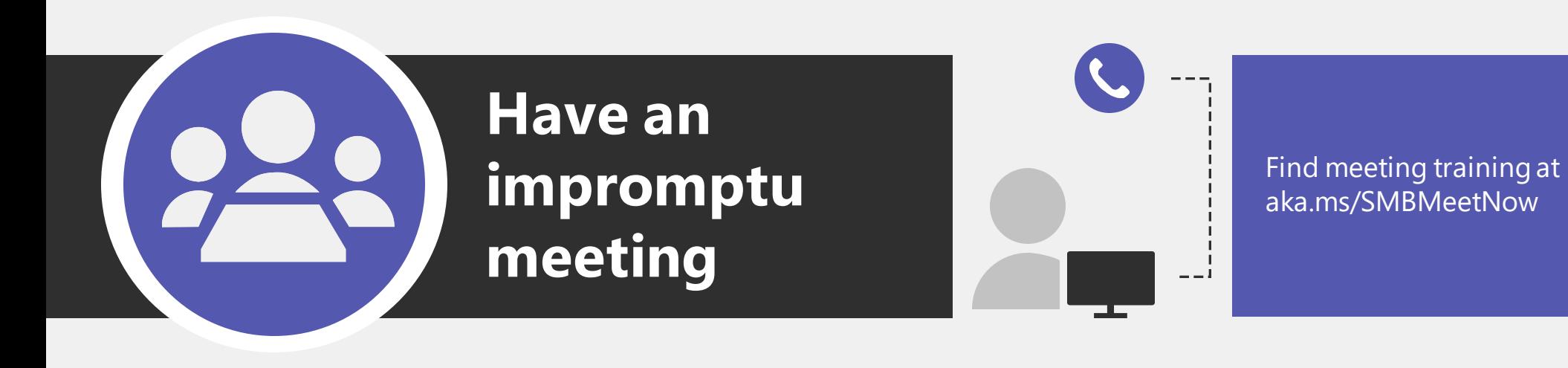

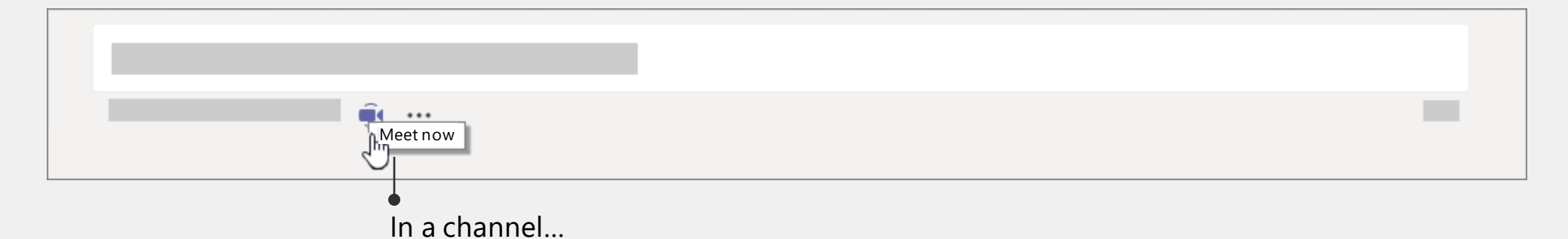

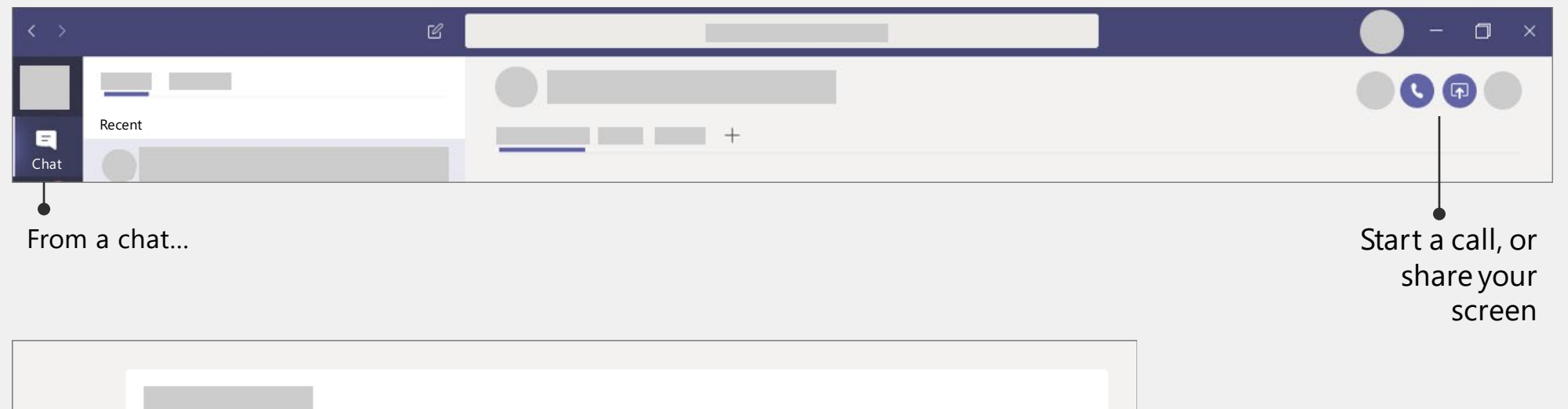

爵 … **ImSchedule a meeting** Or schedule a meeting for later…

## **Schedule a meeting and invite attendees**

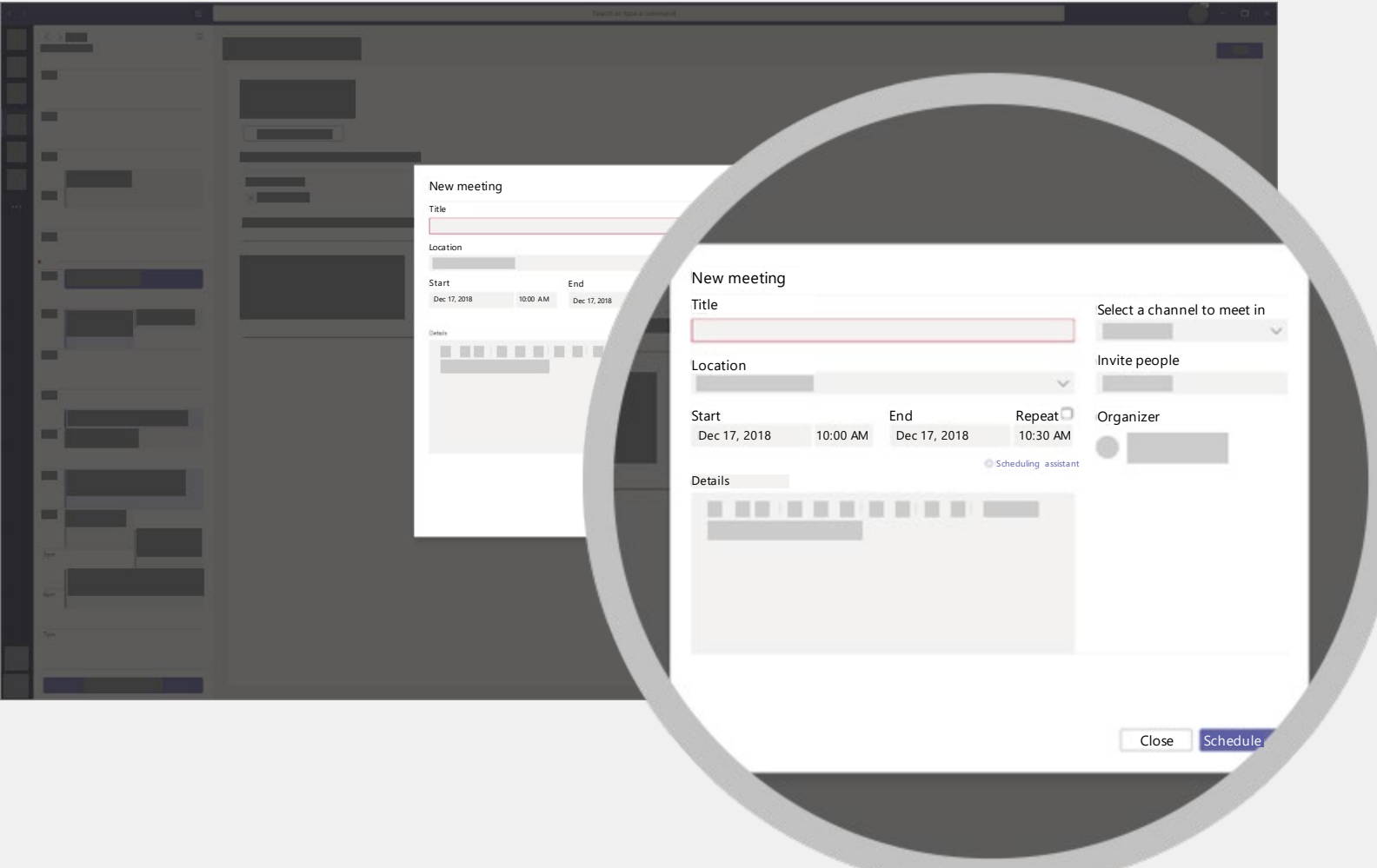

## **Find meeting training at aka.ms/SMBMeetNow**